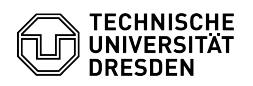

## Softphone - Erstmalige Anmeldung bei WebEx (Windows)

18.05.2024 15:40:18

## **FAQ-Artikel-Ausdruck**

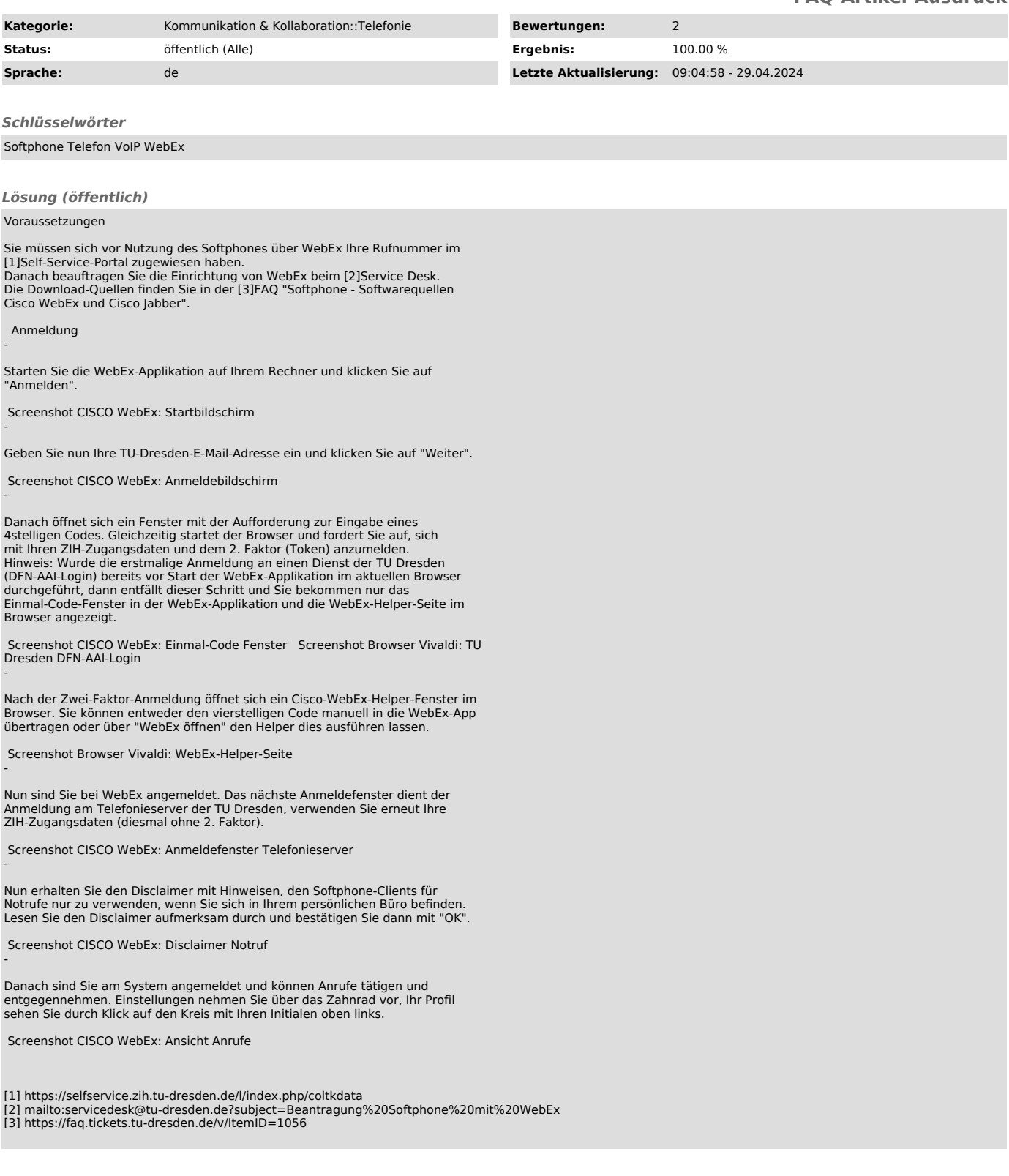